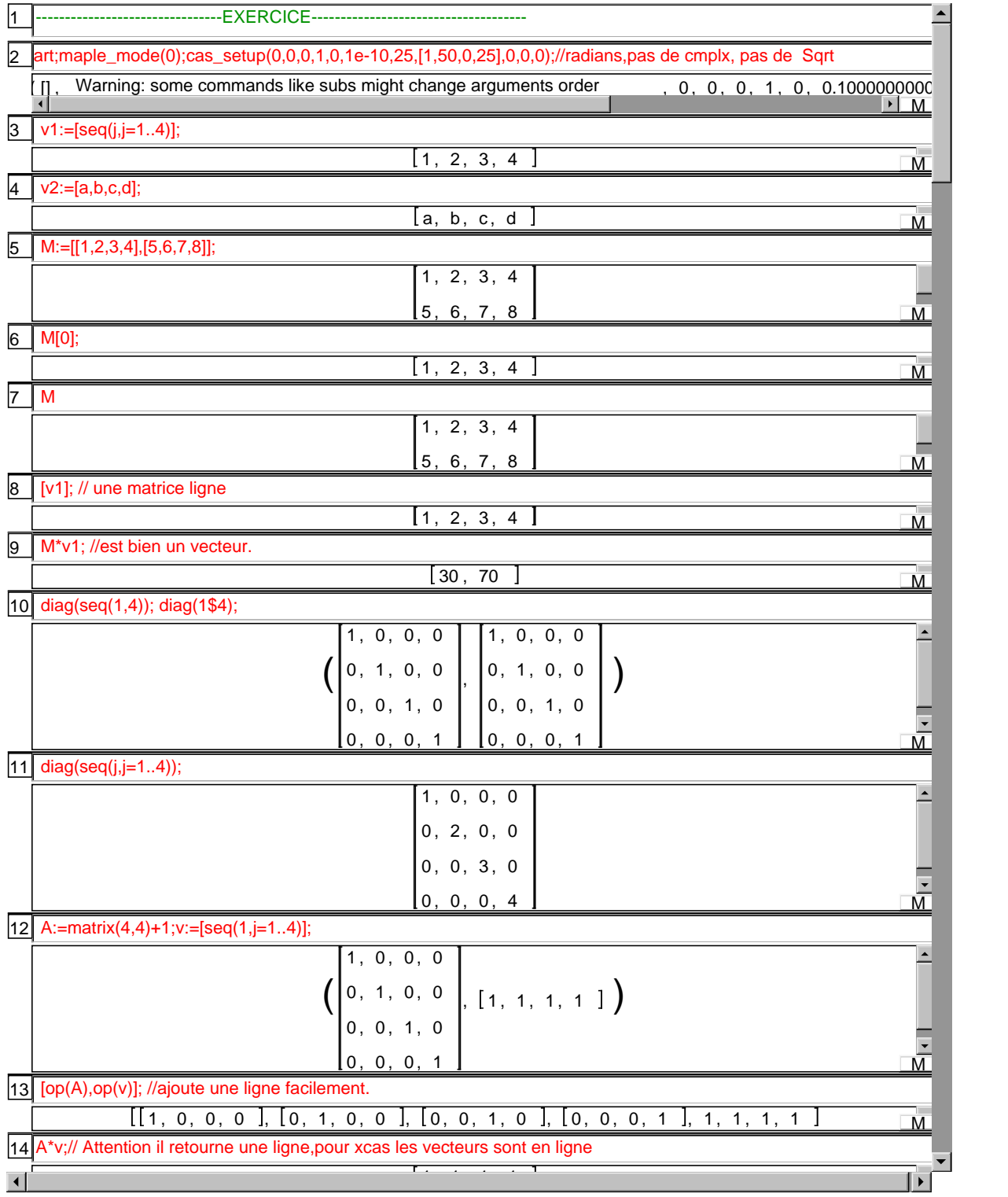

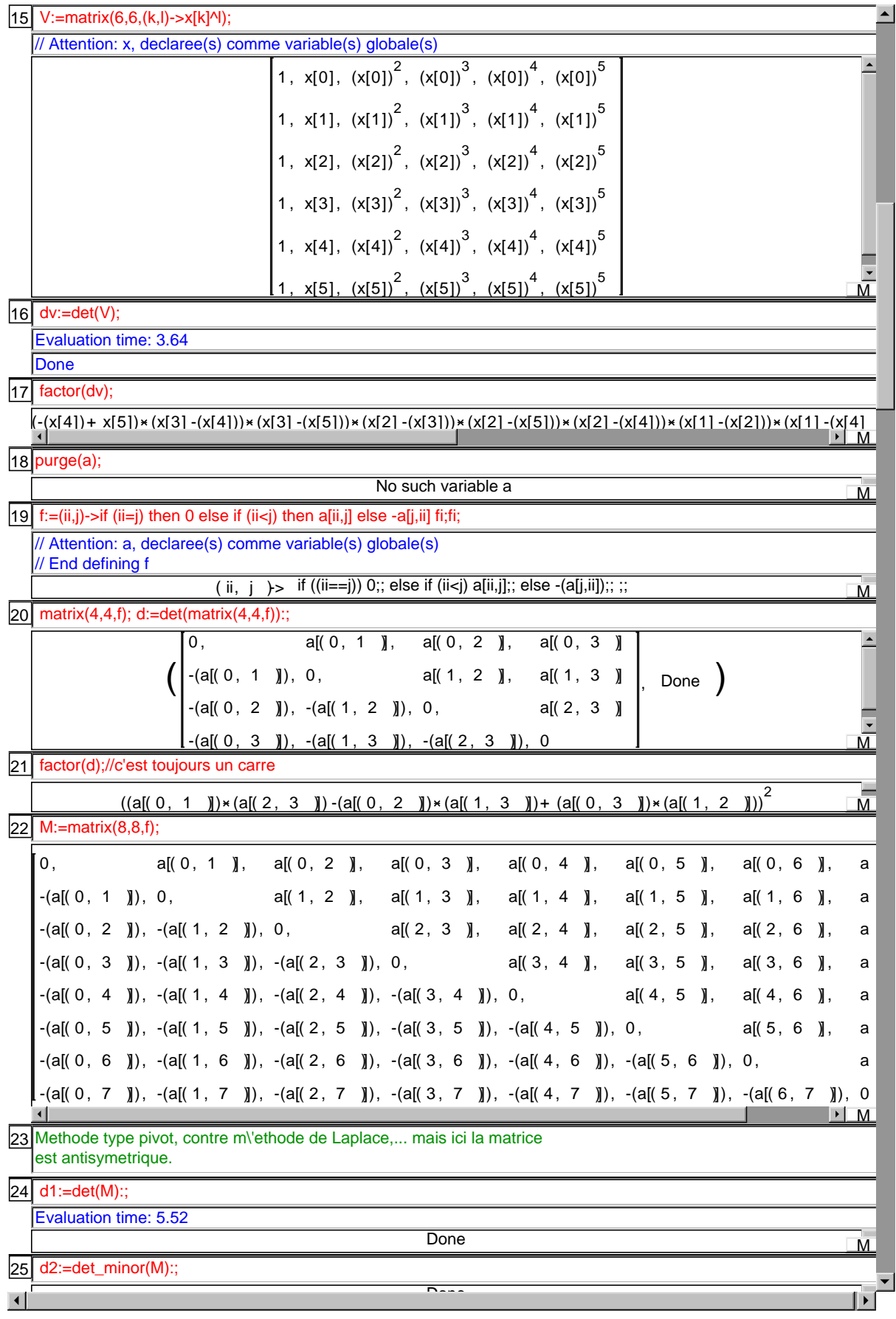

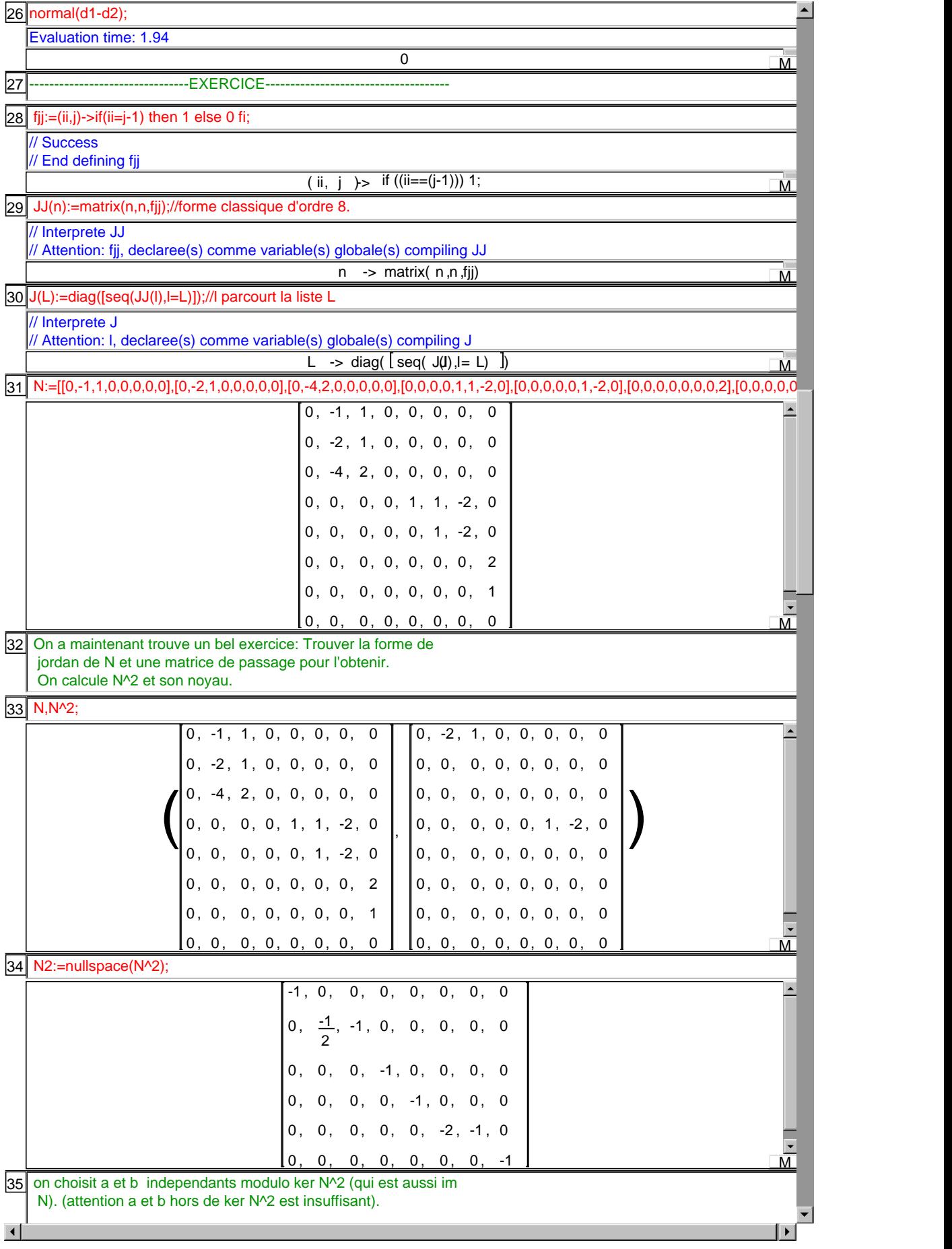

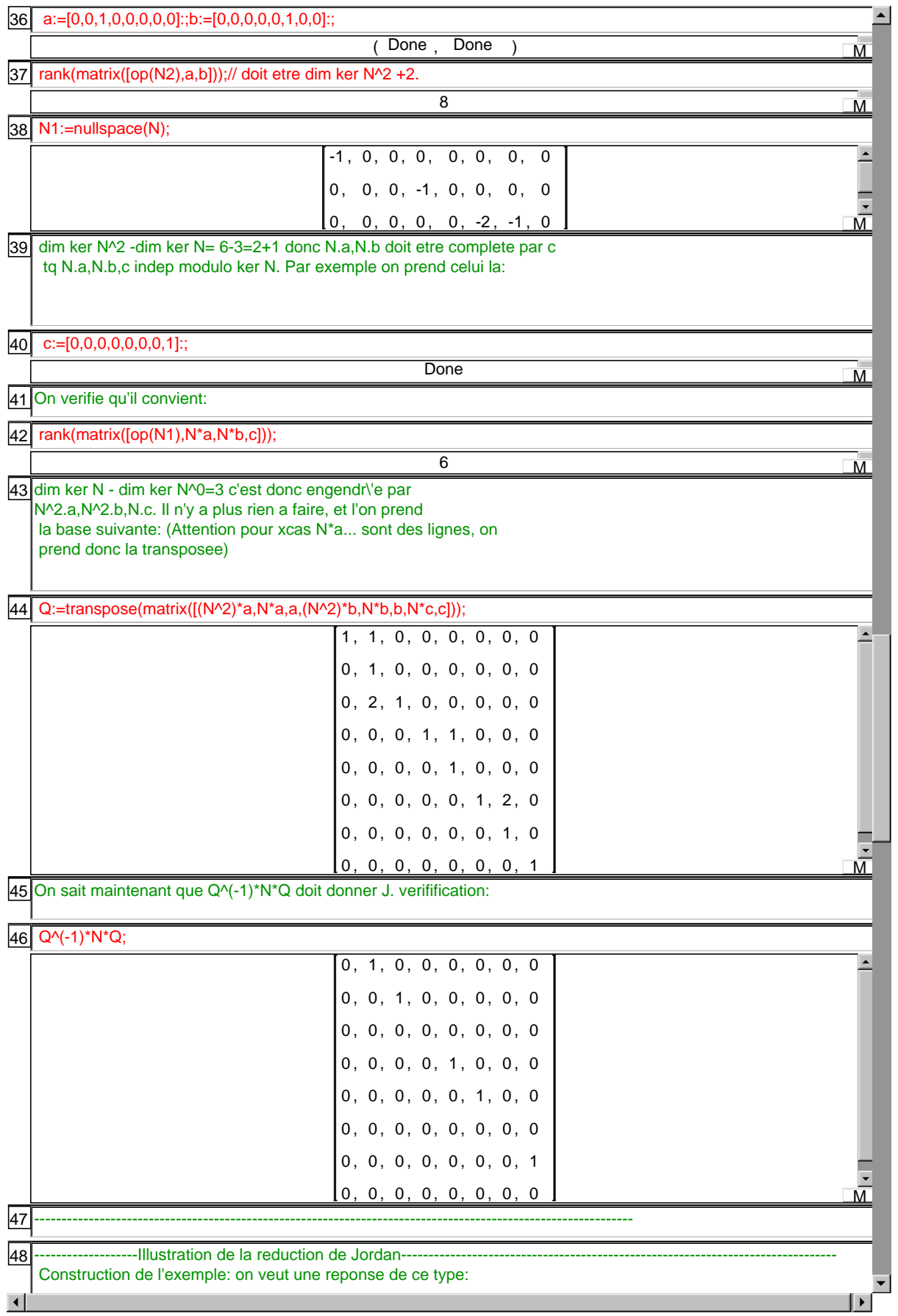

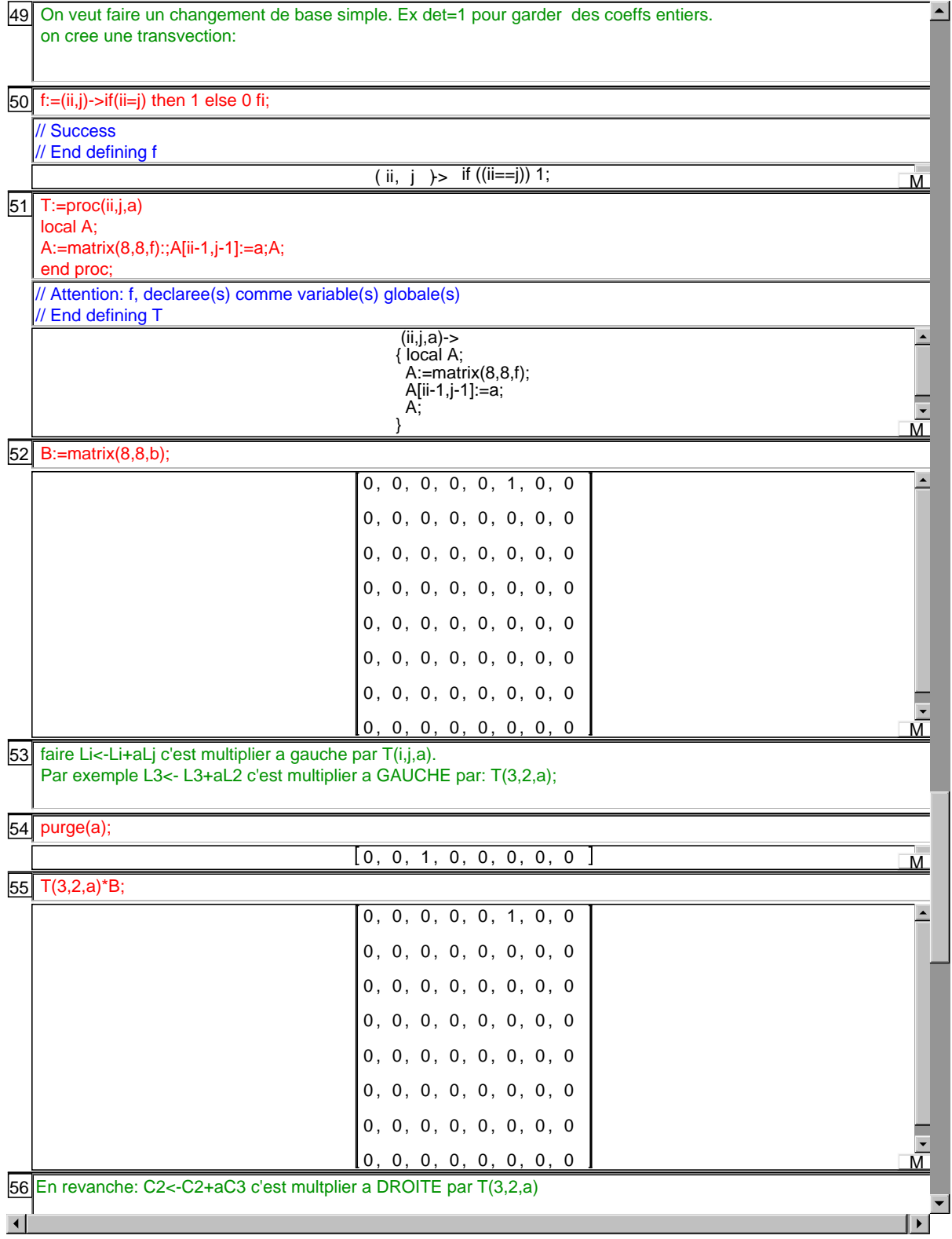

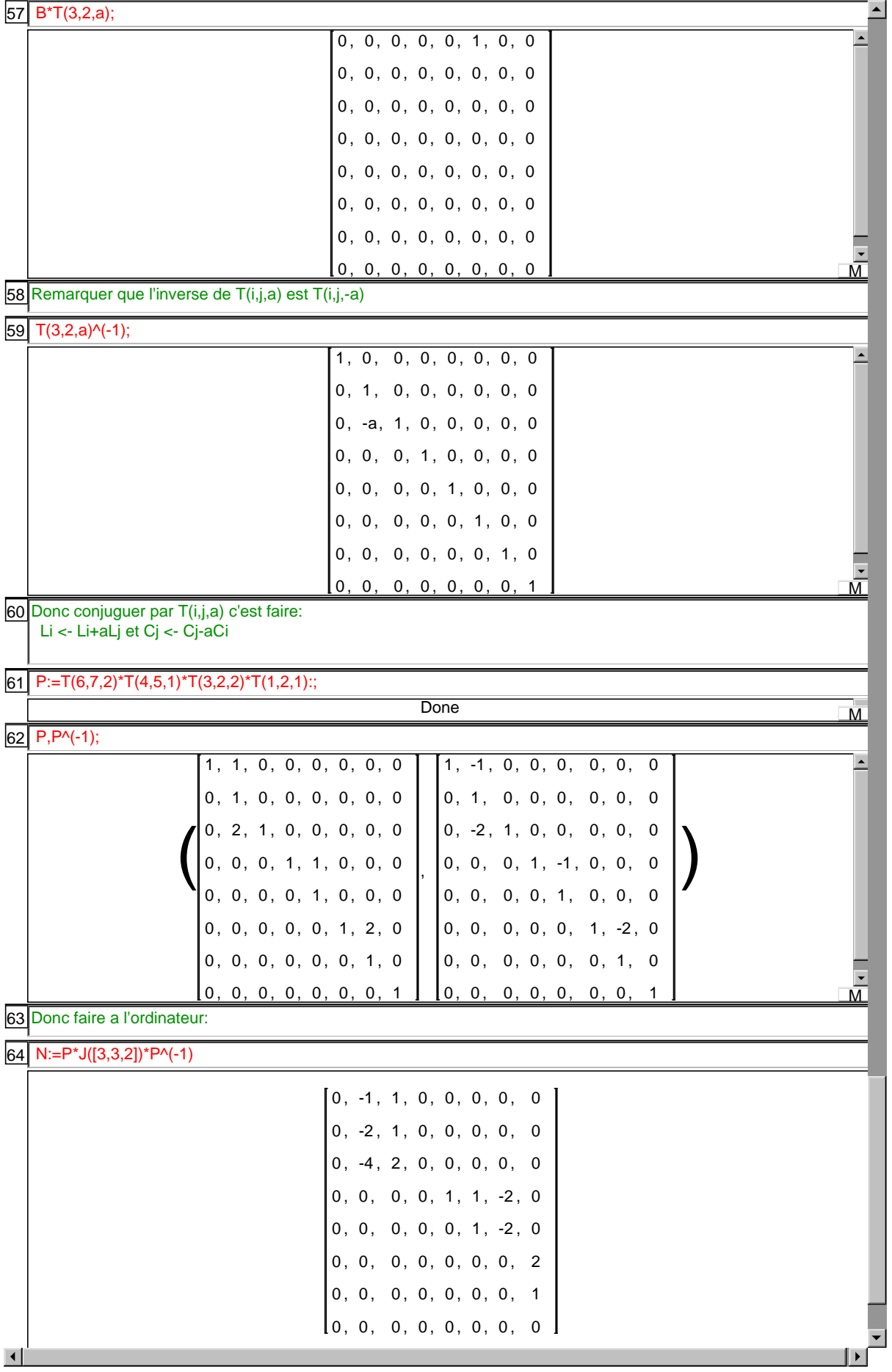

65 est identique a faire a la main a partir de J: L1 <- L1+L2 ; C2<-C2 - C1 puis L3 <- L3+2L2 ; C2 <- C2 -2C3 L4 <- L4+L5 ; C5 <- C5 -C4 L6 <- L6 +2 L7; C7 <- C7 -2 C6  $\vert \cdot \vert$ 

 $\Delta$ 

 $\overline{\phantom{0}}$